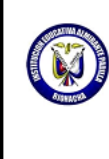

**REPUBLICA DE COLOMBIA** DEPARTAMENTO DE LA GUAJIRA INSTITUCIÓN EDUCATIVA ALMIRANTE PADILLA Creada mediante resolución 248 del 5 de noviembre de 2002 Educación Preescolar, Básica Primaria, Básica Secundaria Educación Media Técnica aprobada según Resolución No. 393 del 3 de Noviembre del 2008. SED Registro educativo Dane No. 14401-01151

Riohacha. La Guajira

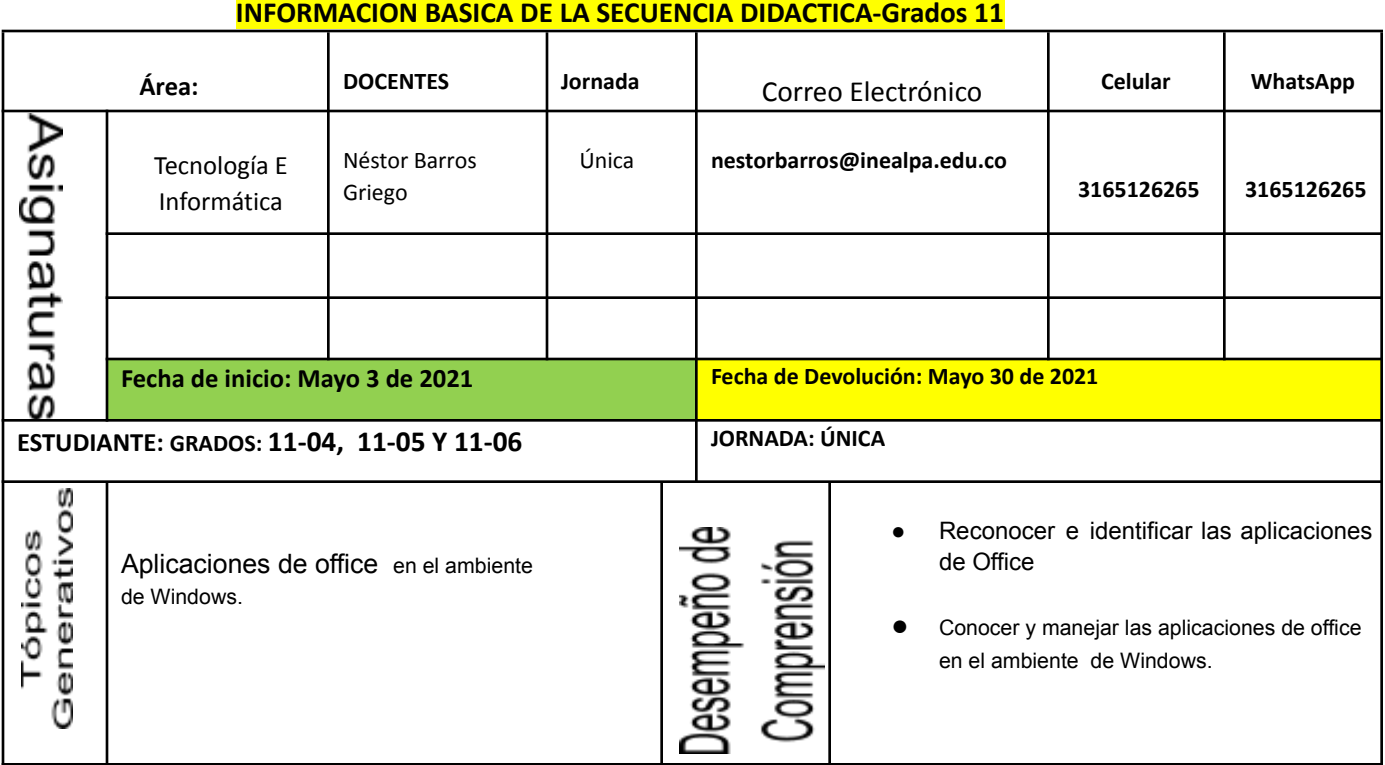

## *TALLER NO. 2 DE INFORMÁTICA*

#### 1. *CON LA AYUDA DEL BUSCADOR GOOGLE DE RESPUESTAS A LAS SIGUIENTES PREGUNTAS CON SU RESPECTIVA HOJA Y LOGOTIPO DE PRESENTACIÓN:*

- a. QUÉ ES EL PAQUETE MICROSOFT OFFICE
- b. QUÉ ES MICROSOFT WORD

c. CÚALES SON LOS PASOS PARA CREAR UNA CARPETA EN EL ESCRITORIO DE **WINDOWS** 

- d. CÚALES SON LAS PARTES PRINCIPALES DEL ESCRITORIO DE WINDOWS
- e. DÓNDE ESTÁ UBICADO EL BOTÓ INICIO Y PARA QUE NOS SIRVE
- f. ESCRIBIR LOS PASOS CORRECTOS PARA CREAR TABLAS EN MICROSOFT WORD
- g. REALIZAR UNA TABLA CON LOS DEPARTAMENTOS Y CAPITALES DE COLOMBIA

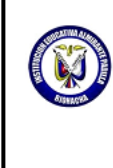

**REPUBLICA DE COLOMBIA** DEPARTAMENTO DE LA GUAJIRA INSTITUCIÓN EDUCATIVA ALMIRANTE PADILLA Creada mediante resolución 248 del 5 de noviembre de 2002 Educación Preescolar, Básica Primaria, Básica Secundaria Educación Media Técnica aprobada según Resolución No. 393 del 3 de Noviembre del 2008. SED Registro educativo Dane No. 14401-01151 Riohacha. La Guajira

### 2. *REALIZAR LA SIGUIENTE SOPA DE LETRAS Y BUSCAR 8 COMPONENTES O TÉRMINOS DE INFORMÁTICA, CONSULTAR EL CONCEPTO DE CADA UNO EN DICCIONARIO O INTERNET:*

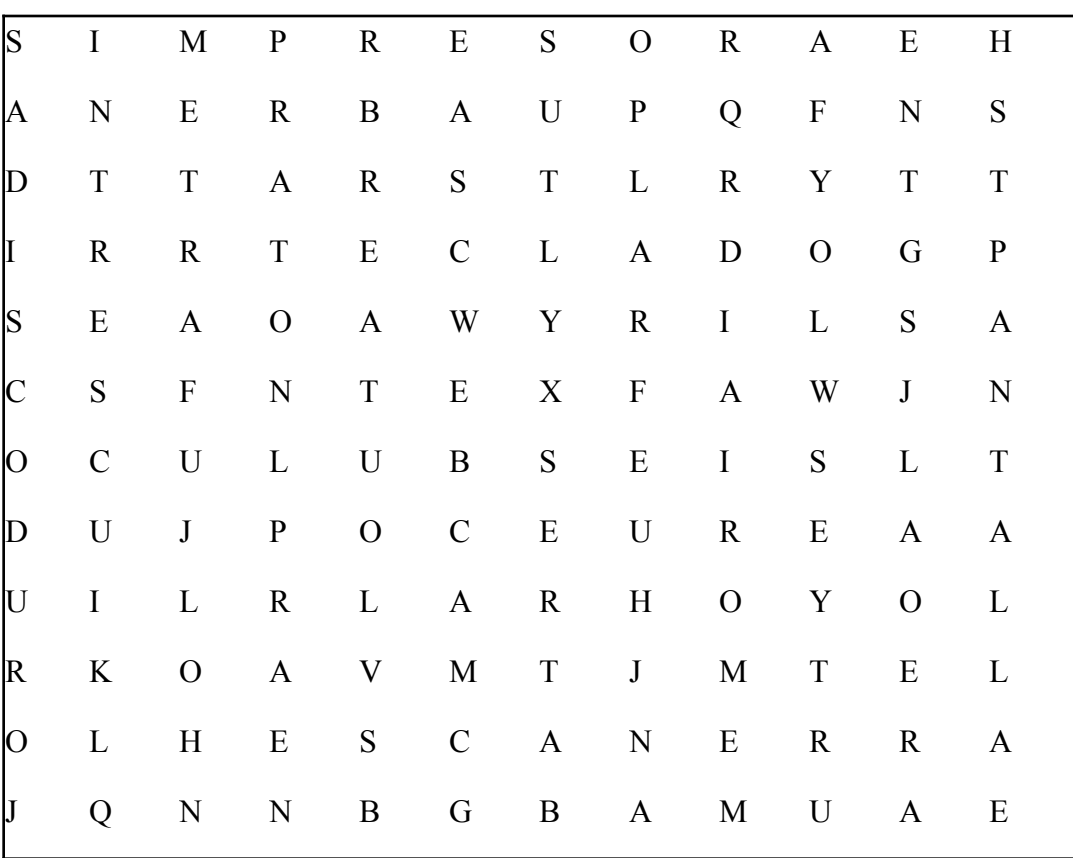

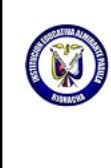

**REPUBLICA DE COLOMBIA** DEPARTAMENTO DE LA GUAJIRA INSTITUCIÓN EDUCATIVA ALMIRANTE PADILLA Creada mediante resolución 248 del 5 de noviembre de 2002 Educación Preescolar. Básica Primaria, Básica Secundaria Educación Media Técnica aprobada según Resolución No. 393 del 3 de Noviembre del 2008. SED Registro educativo Dane No. 14401-01151 Riohacha. La Guajira

3. *REALIZAR EL SIGUIENTE CRUCIGRAMA, LEER LAS HORIZONTALES Y VERTICALES EN LA PARTE DE ABAJO PARA RESOLVERLO...*

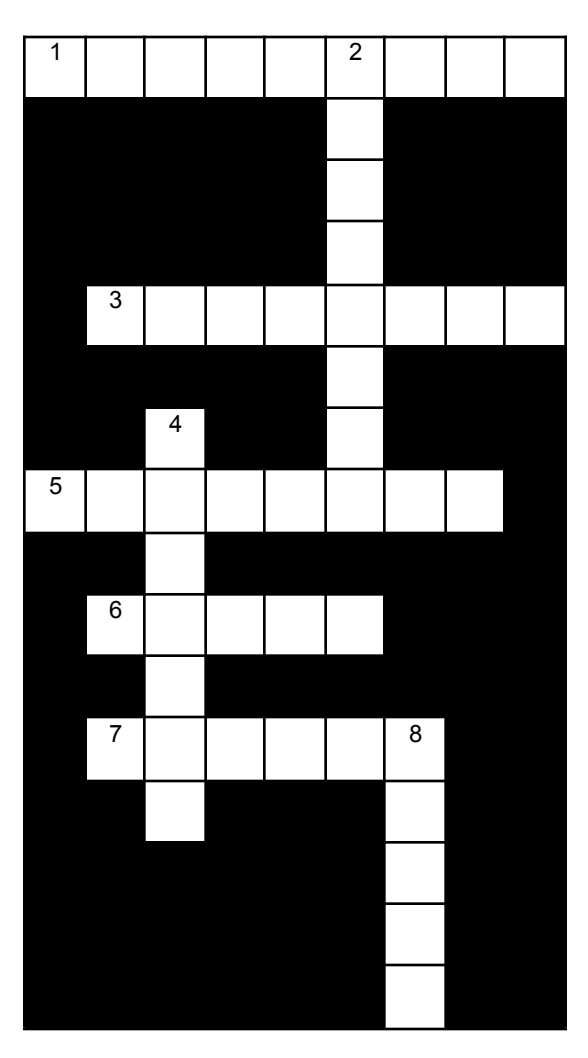

*HORIZONTAL: 1. Dispositivo que permite obtener una copia en papel de cualquier información*

*HORIZONTAL: 3. Conjunto de elementos físicos que constituyen un ordenador*

*HORIZONTAL: 5. Dispositivo de almacenamiento de capacidad 1,44 Mb*

*HORIZONTAL: 6. Mouse*

*HORIZONTAL: 7. Mini cámara digital que permite digitalizar imágenes en movimiento, empleada principalmente para realización de videoconferencias en red*

*VERTICAL: 2. Conjunto de órdenes que controlan el trabajo que realiza el ordenador*

*VERTICAL: 4. Dispositivo empleado para digital imágenes en papel*

*VERTICAL: 8. Dispositivo que permite al ordenador emplear el teléfono para enviar y recibir datos*

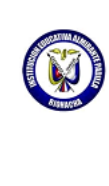

DEPARTAMENTO DE LA GUAJIRA INSTITUCIÓN EDUCATIVA ALMIRANTE PADILLA Creada mediante resolución 248 del 5 de noviembre de 2002 Educación Preescolar, Básica Primaria, Básica Secundaria Educación Media Técnica aprobada según Resolución No. 393 del 3 de Noviembre del 2008. SED Registro educativo Dane No. 14401-01151 Riohacha. La Guajira

**REPUBLICA DE COLOMBIA** 

# **MODELO DE RESPUESTA A ENTREGAR UNA EN CADA HOJA**

#### **REPUBLICA DE COLOMBIA** DEPARTAMENTO DE LA GUAJIRA

INSTITUCIÓN EDUCATIVA ALMIRANTE PADILLA Creada mediante resolución 248 del 5 de noviembre de 2002 Educación Preescolar. Básica Primaria, Básica Secundaria Educación Media Técnica aprobada según Resolución

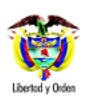

No. 393 del 3 de Noviembre del 2008. SED Registro educativo Dane No. 14401-01151

Riohacha. La Guajira

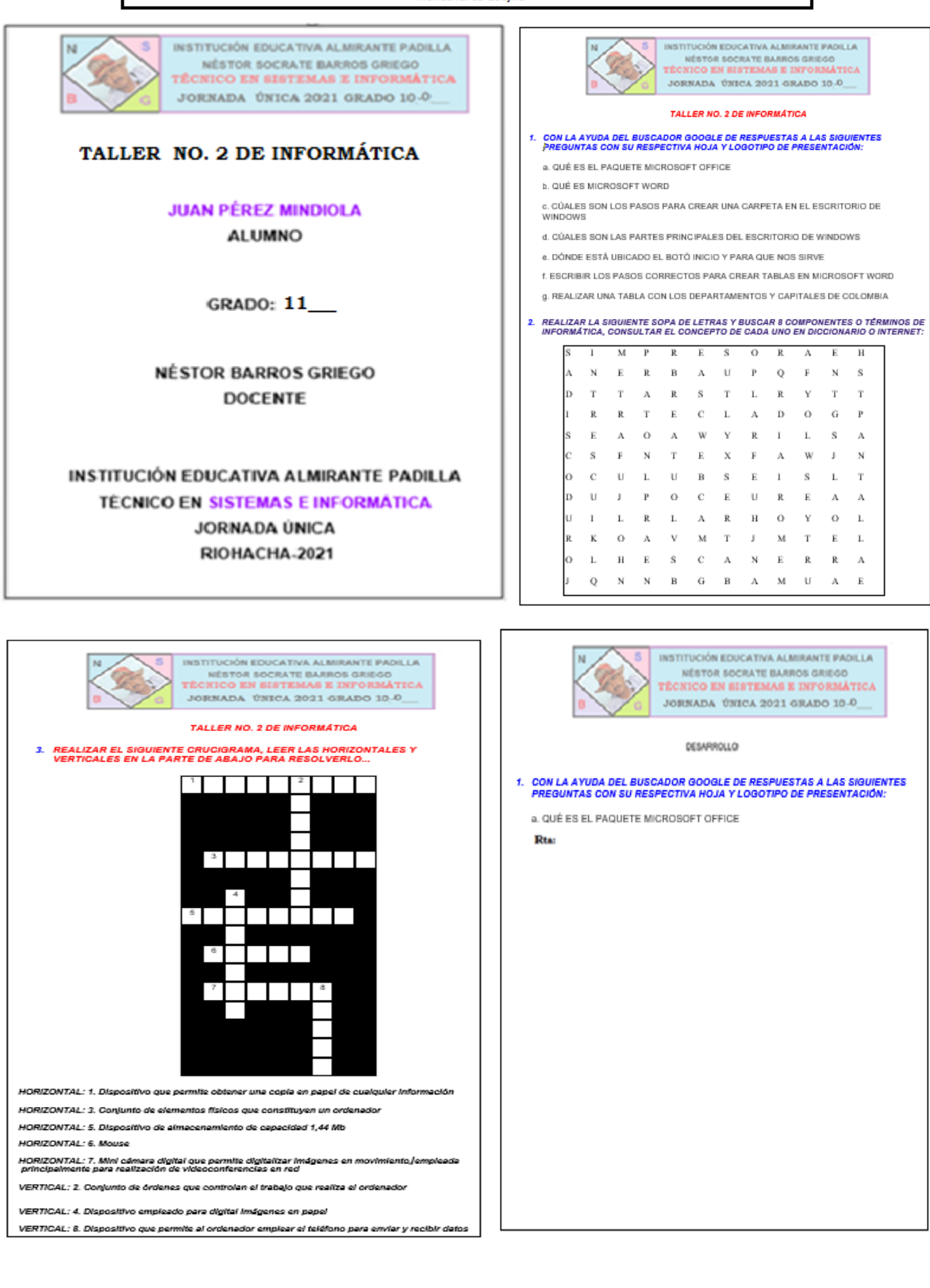

**NOTA IMPORTANTE** 

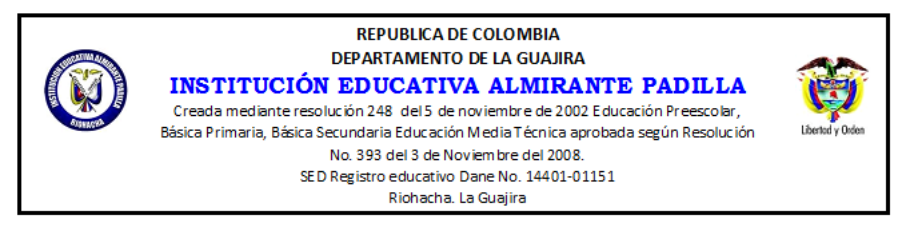

**Cada estudiante dependiendo su especialidad debe crear en el programa Paint que se encuentra en los Accesorios de Windows su propio logotipo como Encabezado para cada una de sus hojas resueltas del taller a entregar; al desarrollar, cada pregunta de la hoja No.2 y 3 del taller como se muestra en la hoja anterior.**

- A. **Alumnos que no poseen conectividad:** Deben Entregarla en medio físico teniendo en cuenta el mismo diseño hecho a mano en hojas de bloc. Con su respectivo logotipo de presentación en cada una de las hojas que lleve en taller resuelto.
- **B. Alumnos que poseen conectividad enviarla** (Solo por Classroom desde su Correo Institucional):